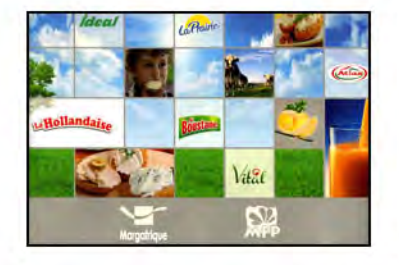

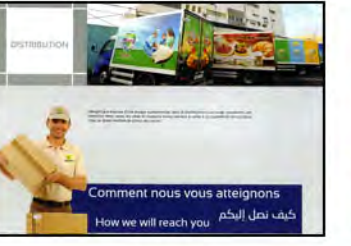

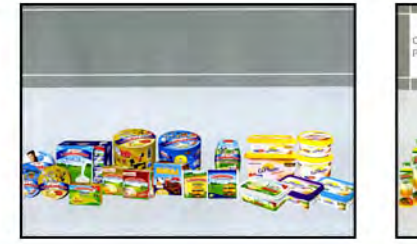

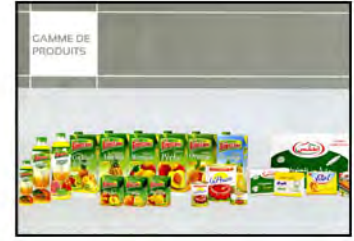

## Cliquez sur une image pour l'agrandir

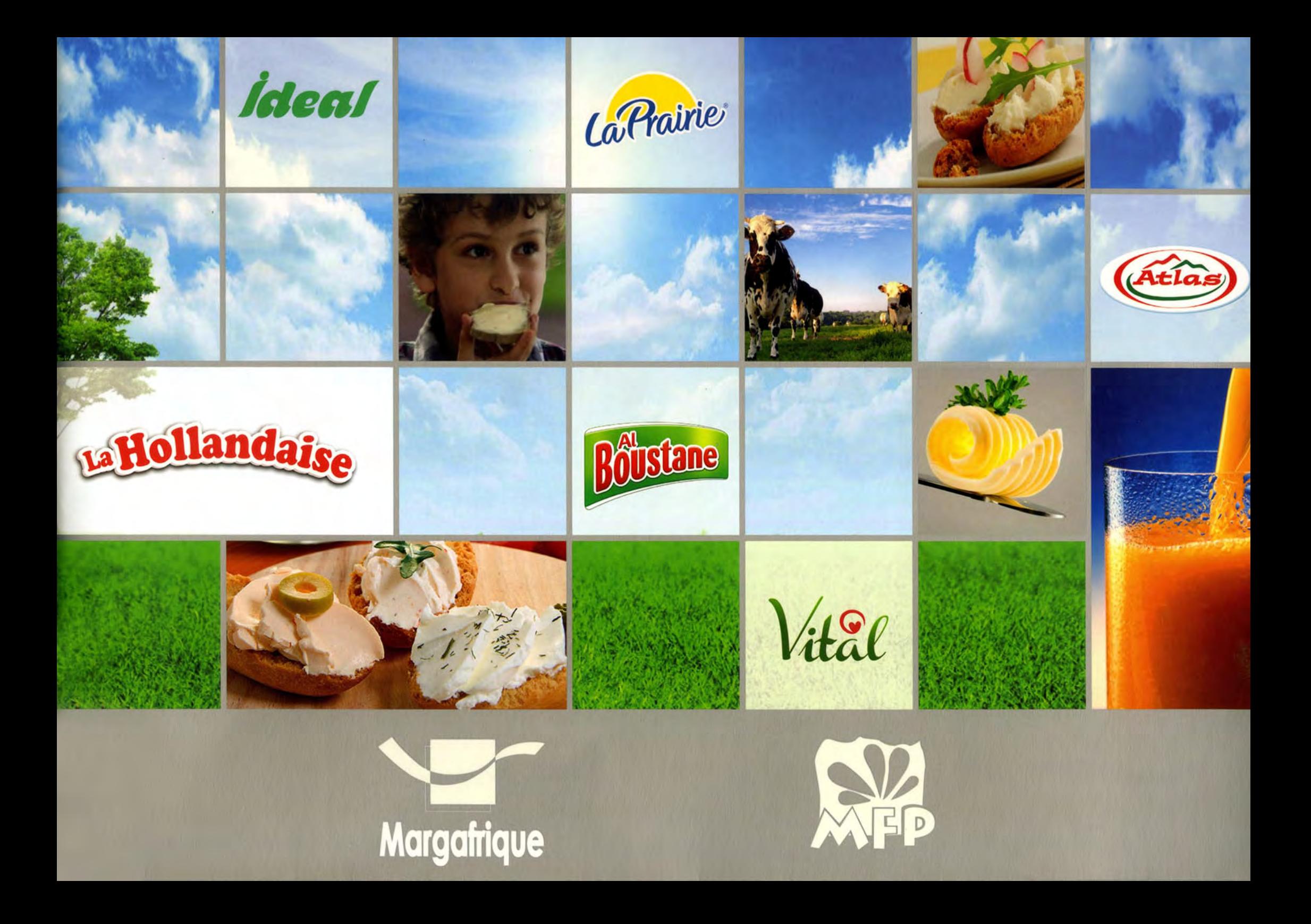

## **DISTRIBUTION**

Margafrique dispose d'une équipe expérimentée dans la distribution et une large couverture, une présence dans toutes les villes du royaume d'une manière à veiller à la disponibilité des produits chez un grand nombre de points des ventes.

ialiste de la Pâtisserie

كيف نصل إليكم

 $\sqrt{R}$ 

## Comment nous vous atteignons

How we will reach you

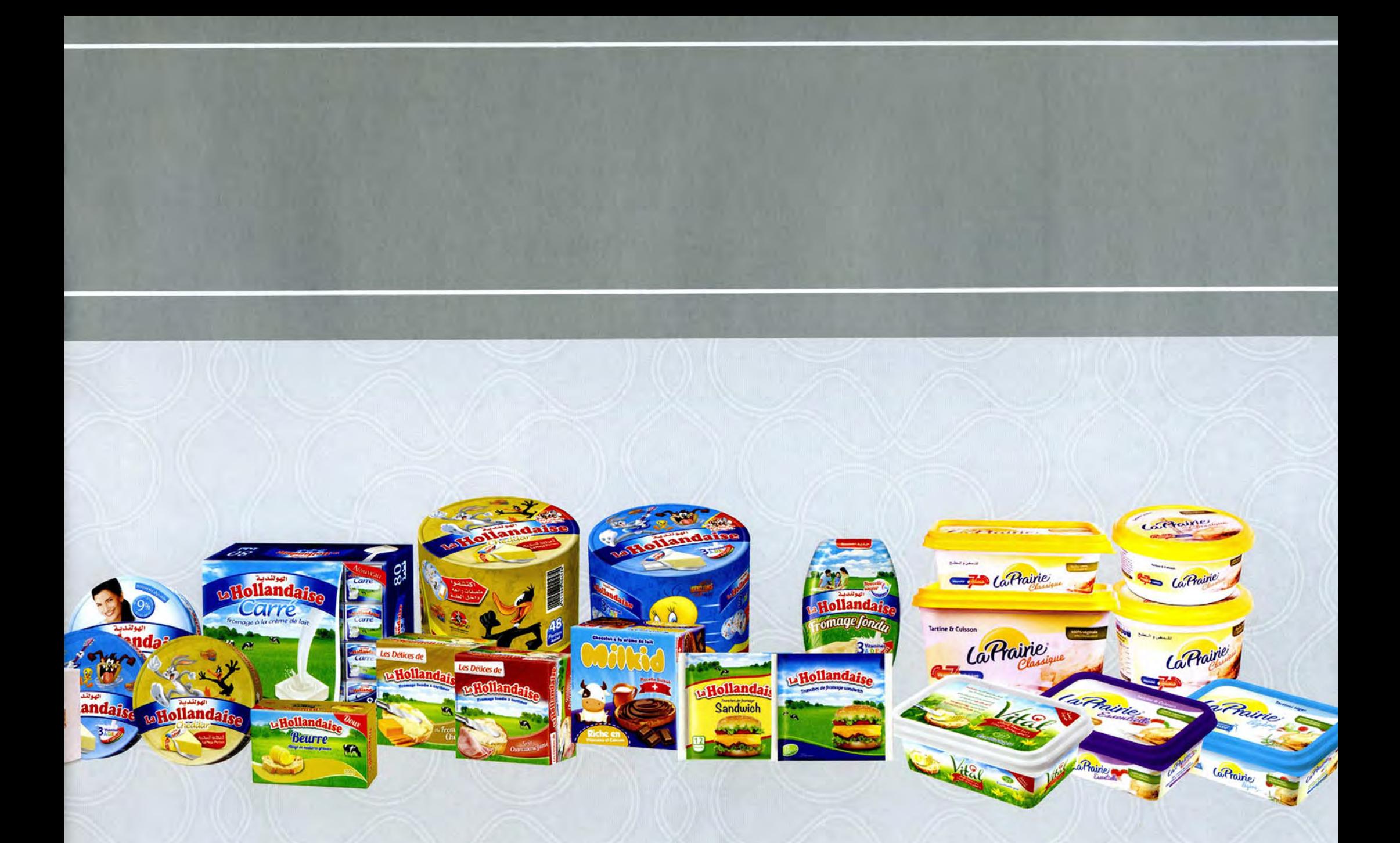

## **GAMME DE PRODUITS**

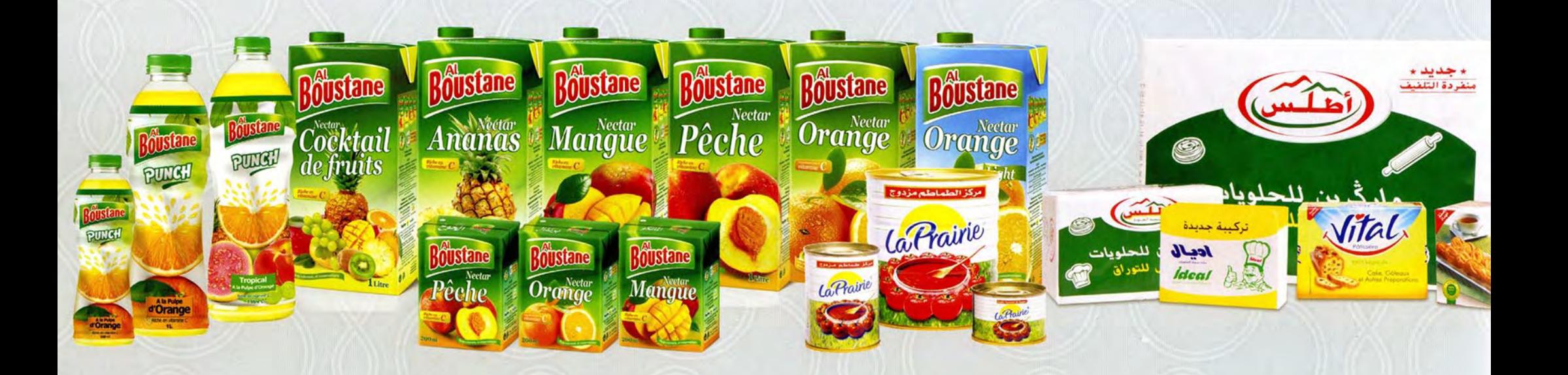